**1. Donner l'écriture décimale des nombres suivants :**

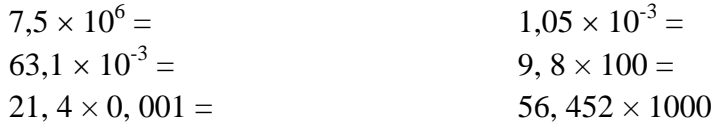

**2. Donner l'écriture scientifique des nombres suivants:**

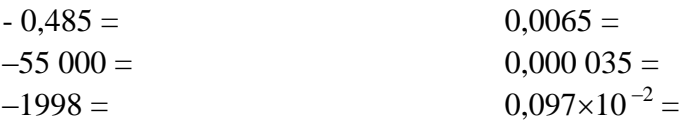

**3.** En prenant  $a = 5$ ;  $b = -3$ ;  $c = 7$  et  $d = -1$ , calculer la valeur de :

 $P = a + b - c - d = 0$  $N = -a + b - c - d =$  $M = a - b + c + d =$ 

**4.** Calculer et donner le résultat sous forme irréductible :

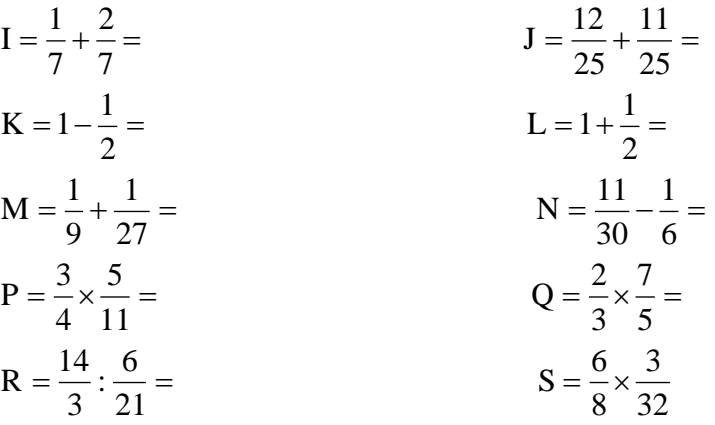

**5.** Quelle fraction d'heure représente :

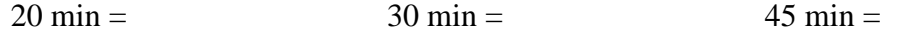

- **6.** Convertir en heure décimale :
	- $5h 25 min =$  0h  $55min =$
	- $2h 25 min = 4h 15 min$
- **7.** Convertir en heures et minutes :

 $5,25h =$  4,12h =

- **8.** Calculer :  $A=7-2-3=$   $B=24+6-8+9=$  $C = 18,2-6,4+9,3 =$ <br> $D = 3 \times 6 + 9 \times 5 - 8 =$  $G = 3 + 4(5-3) \times 2 =$ <br>*H* = 3 + 4 ÷ (10 - 3 × 2) =  $I = 37 - (3 \times (5 + 2) - 4) =$   $J = 7 - (5 + 1) + 4 =$  $K = 2 \times (3 + 4) - 3 \times (5 - 2) =$ <br> $L = 7 + 3(5 - 1) + 8(2 + 4) =$
- **9.** Lisette gagne 1650 euros par mois. Elle consacre  $\frac{1}{3}$ 3 de ce salaire aux loisirs ; elle rembourse des crédits divers qui correspondent à  $\frac{1}{2}$ 2 de ce salaire.
- a) Combien lui reste-il pour vivre (loyer; ménage et nourriture) ?
- b) Pensez-vous que Lisette gère bien ses revenus ? Justifier la réponse.

- **10.** Les dépenses en énergie électrique d'un particulier se présentent de la façon suivante :
	- 2 3 pour le chauffage ;  $\frac{1}{5}$ 5 pour les appareils électroménagers ;  $\frac{1}{16}$ 10 dans des pertes dues aux lumières et appareils restés allumé. Ce particulier reçoit son relevé de compteur bimensuel. – dans la colonne CONSOMMATION kWh on lit : 1 316
	- dans la colonne PRIX UNITAIRE en Euros on lit : 0,0787

On donnera les résultats au centime près.

- a) Calculer le prix à payer pour ce relevé.
- b) Calculer la somme correspondante à chacune des fractions décrites ci-dessus.

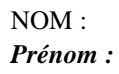

- 1) Ecrire les 20 premiers nombres premiers dans l'ordre croissant
- 2) Décomposer les nombres suivants en produits de facteurs premiers<br>  $\begin{bmatrix} 60 \\ 1 \end{bmatrix}$

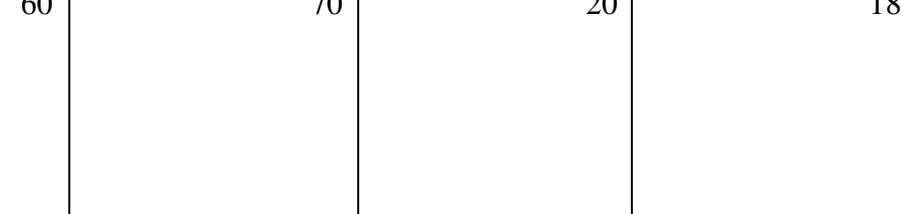

3) Compléter les tableaux suivants :

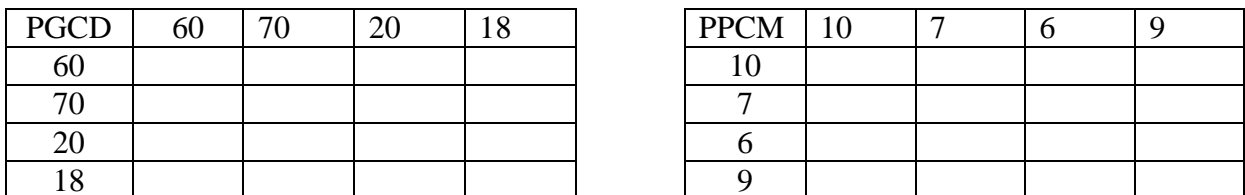

- 4) Simplifier les fractions suivantes :
- 5) Enoncer la méthode d'addition des fractions.

11. Effectuer les additions suivantes :

### 12. Développer et calculer :

$$
1n = 103 \times 105 = \frac{106}{104} =
$$

### 13. Développer et calculer (3 points) :

 $\sqrt{1600}$  $\sqrt{250\,000}$  $\sqrt{0,04}$ 

## 14. Ssimplifier et calculer (3 points) :

a) 
$$
\frac{5 \times 3 \times (5^3)^4 \times 3^6}{(3^3)^2 \times 5^4 \times 5^7}
$$
  
b) 
$$
\frac{10^{-8} \times 0.7 \times 10^{12}}{28 \times 10^3}
$$
  
c) 
$$
\frac{(2 \times 3)^2 \times 10^{15}}{2^3 \times (10^2)^8 \times 5,69^0}
$$

 $\vdots$ 

NOM: Prénom:

 $2.54 \times 10^2$ :  $100 \times 45, 798 = ... 465 \times 0, 01 = ...$  <br>  $\therefore$   $0, 1276 \times 10 = ...$   $\therefore$   $45, 1 \times 0, 01 = ...$  $100 \times 5, 55 = ...$  $(100 \times 6, 2 = ...$   $(100 \times 0, 01 = ...$ ;  $100 \times 4$ ,  $4 = ...$  ;  $75 \times 0$ ,  $001 = ...$ <br>;  $1000 \times 127$ ,  $112 = ...$  ;  $1000 \times 0$ ,  $001 = ...$  $212, 2 \times 1000 = \dots$  $45, 75 \times 1000 = \dots$  $42.005 \times 100 = ...$  $: 1000 \times 7, 114$ 15. Ecriture décimale d'une fraction - Forme fractionnaire d'un nombre  $\bullet$  Ecrire 3  $\overline{4}$ c) Exprimer sous forme d'ecimale : Op'erations sur les nombres Exemple : Simplifier les fractions suivantes 24 64 33 105 1024 24 225 3375 b. - Calculer :  $54 \times \frac{5}{9} = \dots \dots \dots \dots$ ;  $4, 9 \times \frac{100}{7} = \dots \dots \dots \dots$ ;  $51 \times \frac{7}{100} = \dots \dots \dots \dots$ ;  $\frac{56}{8} \times 9 = \dots \dots \dots \dots$ 

## $\texttt{NOM}{}$  : Prénom:

**1.** Développer et réduire les expressions suivantes<br>  $A = 2(x-3y) + 3(x+4y)$  $B = (x - 2)^2$  $C = (y + 5)^2$  $D = (x+3)(x-3)$ 

# 16. Factoriser

$$
E = 10x + 15
$$
  
\n
$$
F = -3x + 54
$$
  
\n
$$
G = 4x + 12
$$
  
\n
$$
H = 36x - 27
$$
  
\n
$$
F = \frac{56}{10 - 3} + 12,9 + 0,1 \times 25 = 0
$$